令和5年度補正予算 脱炭素成長型経済構造移行推進対策費補助金 (業務用建築物の脱炭素改修加速化事業)

BEMSに関する製品仕様確認要領

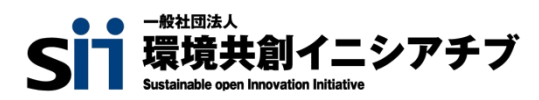

2024年2月

# 目次

# 1.全体概要

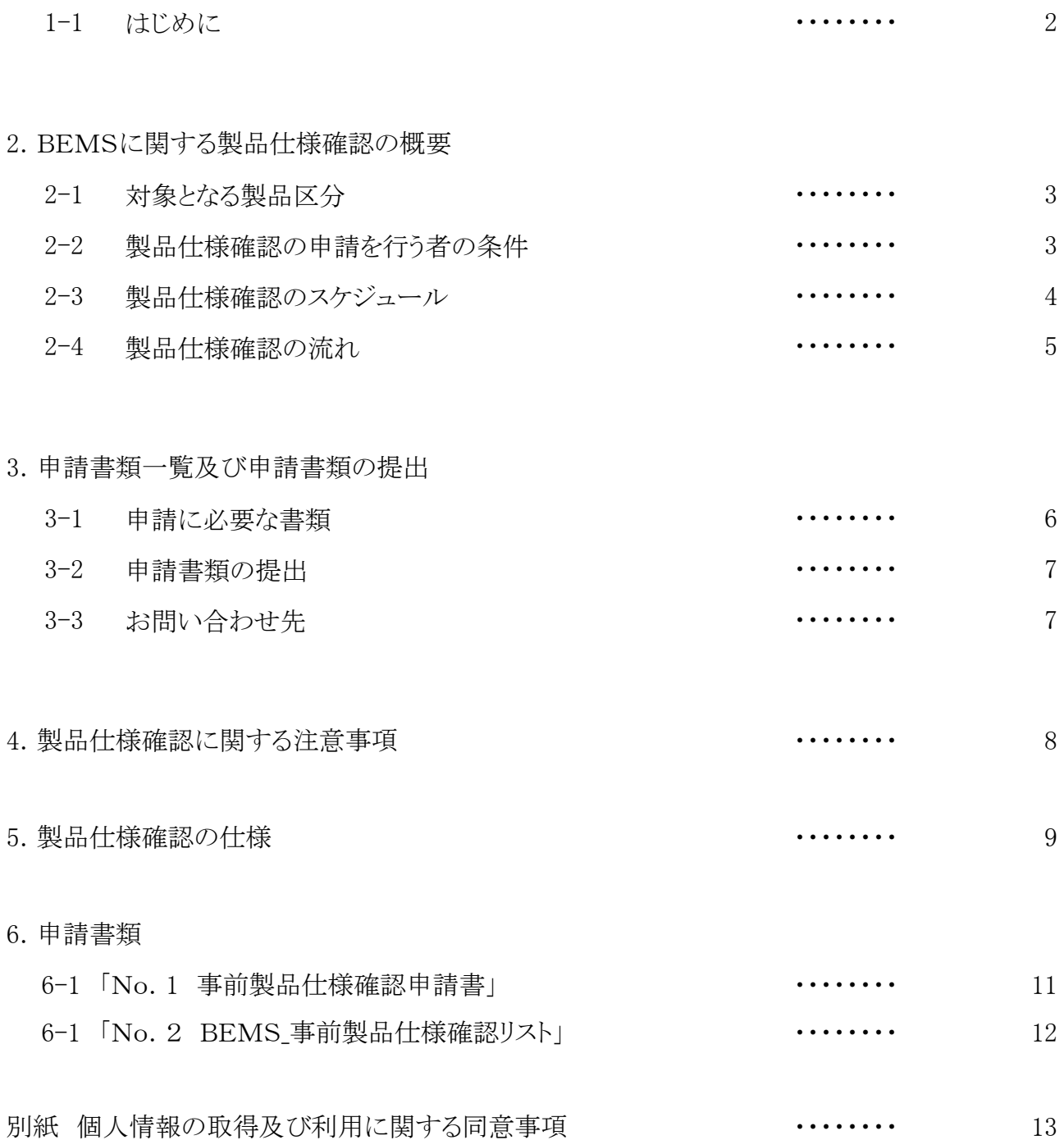

### 1-1.はじめに

我が国は2020年10月に、「2050年までに温室効果ガスの排出を全体としてゼロにする、すなわ ち2050年カーボンニュートラル、脱炭素社会の実現を目指す」ことを宣言しました。また、2021年5 月には地球温暖化対策推進法の一部を改正する法律が成立し、2050年までのカーボンニュートラ ルの実現が基本理念として規定されました。カーボンニュートラルを実現する為には、業務部門(事 務所ビル、商業施設などの建物)のCO2削減が重要です。業務部門からのCO2排出量は、2019年 度時点で我が国全体の約2割を占めています。また、1990年度以降の経済成長(実質GDPが28% 増加)に対して、産業部門からのCO2排出量は24%減少したにも関わらず、業務部門からのCO2排 出量は48%増と大幅に増加しています。このように、業務部門は他部門に比べ増加が顕著であるこ とから、徹底的な省エネルギーの推進と再生可能エネルギーの活用によるCO2削減が我が国にとっ て喫緊の課題となっています。

令和5年度補正予算「脱炭素成長型経済構造移行推進対策費補助金(業務用建築物の脱炭素 改修加速化事業)」 (以下、「本事業」という。)では建築主等が計画した脱炭素化の取組のうち、既 存建築物の外皮の高断熱化、高効率設備を導入することにより、ZEB基準の水準の省エネ性能を実 現する事業に要する経費の一部を補助する事業を実施し、業務部門の脱炭素化を推進していくこと を目的とします。

本要領では、一般社団法人環境共創イニシアチブ(「以下、「SII」という。)が執行する、本事業に おいて、事前に行う製品仕様確認についてご説明します。

製品仕様確認では、本事業で補助対象とするBEMSについて、メーカー等の事業者(以下、「製 造事業者」という。)から予め確認申請を受け付けるものです。製品の確認申請の受付・審査はSII が行います。

なお、公表するBEMSの製品情報は補助金の申請者が交付申請時に導入製品を予め選定する ために重要な情報であるとともに、事業者に対しても製品を広く周知する情報となりますので、趣旨 をよくご理解いただき申請してください。

※補足情報

補助金の申請者が交付申請を行う際の事業要件の概要です。詳細は決定次第ホームページでお知らせし ます。

### 2-1.対象となる製品区分

事前の製品仕様確認の対象となる製品は、SIIが定める仕様を満たす「BEMS」の製品に限ります。

# 2-2.製品仕様確認の申請を行う者の条件

製品仕様確認の申請を行うことができる製造事業者は、以下の要件を全て満たす必要があります。

- ① 国内において事業活動を営んでいる法人であること(法人登記している事業者に限る)。
- ② 製品の製造、輸入等を行い、自社の責任で性能の証明及び出荷・販売を行える事業者である こと(製造物責任法(PL法)に規定する製造業者等)。
- ③ 環境省から補助金等停止措置又は指名停止措置が講じられていない者であること。

### 2-3.製品仕様確認のスケジュール

● 製品仕様確認のスケジュールは以下の通りです。 はじめに、製造事業者からの申請を受け付け、審査を行います。SIIの審査完了後、順次本事業 の補助事業ポータルに登録し、ホームページにて公表します。

【申請開始日】 2024年2月13日(火)

対象製品については、申請からSIIホームページに公表されるまでに1か月以上必要となることを 念頭に置いて申請してください。

### 【注意事項】

- 申請内容に不備がある場合、不備が解消されるまで製品情報の公表はできません。その場合、 予定されている時期より登録・公表が遅れる場合がありますので、予めご了承ください。
- 本事業において登録された製品情報については、同一の製品を補助対象とする他の事業でも 活用する場合がありますので、予めご了承ください。
- 製品仕様確認を行った仕様条件と、公募開始時の仕様条件が異なる場合もありますので、予め ご了承ください。

# 2-4.製品仕様確認の流れ

- 事前に、製品仕様の確認申請を行う製造事業者は、SIIのホームページにて手続きに必要な申請 フォーマットを取得し、必要事項を入力してください。
- その他の必要書類と合わせて、SIIへ提出してください。
- 必要書類の詳細は、次ページ「3-1. 申請に必要な書類」を参照してください。
- SIIは、審査の結果、製品仕様が仕様を満たしていることが確認できた製品を、本事業の補助事 業ポータルに登録すると同時に、ホームページで公表します。

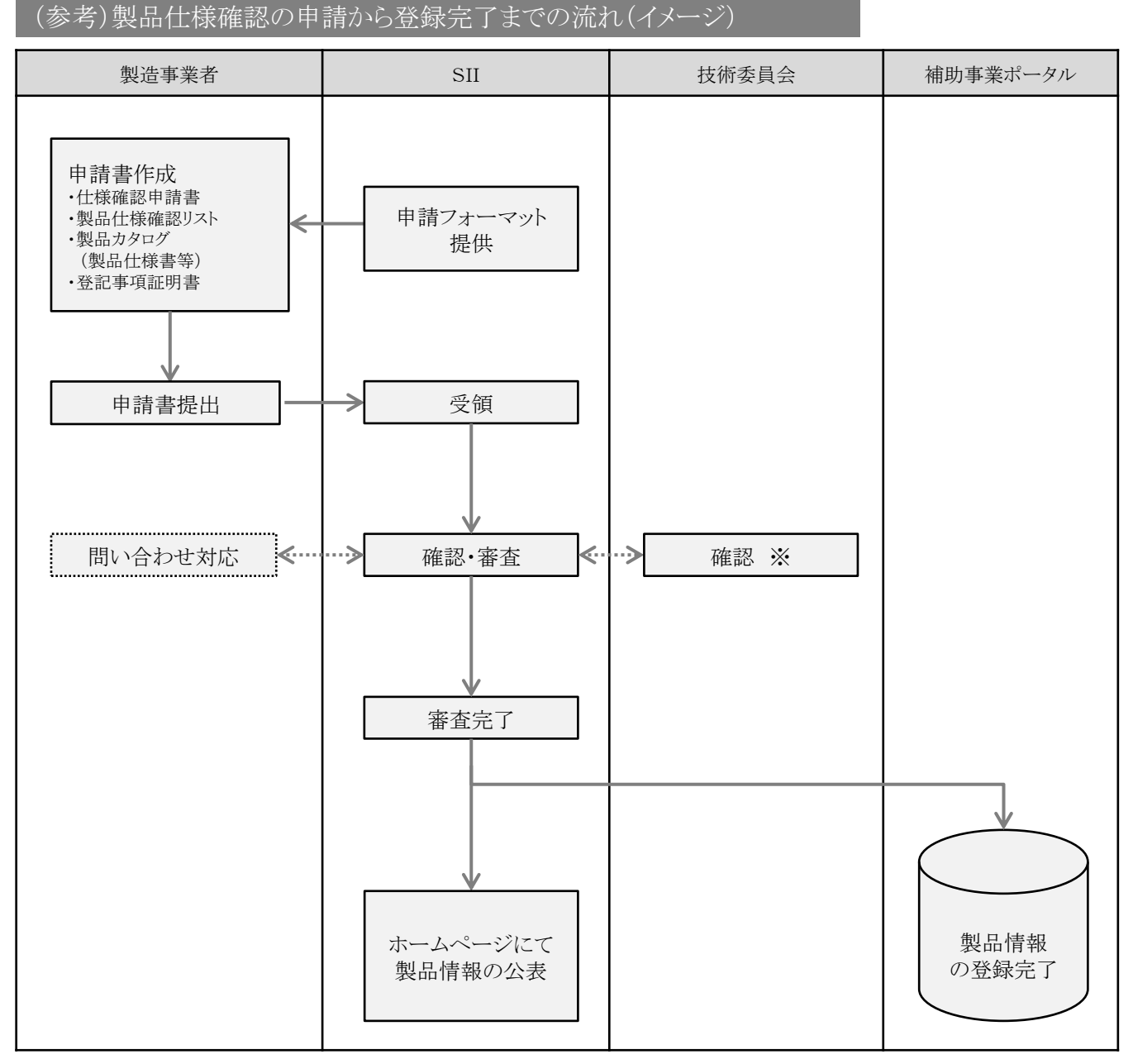

※申請された製品仕様が仕様を満たしているか、SIIが外部の技術委員へ確認を行う場合がありま す。

### 3-1.申請に必要な書類

自社が取り扱う製品の製品仕様確認の申請を行う際は、以下の申請書類の提出が必要です。提 出書類に関する内容確認、あるいは審査のために追加で確認すべき事項が生じた場合、確認のた めにSIIから問い合わせや、追加書類の提出を求める場合があります。

また、申請された製品情報によっては、製品の性能情報を記載した証憑書類の発行を依頼する場 合があります。予めご了承ください。

■提出する申請書類(※1)

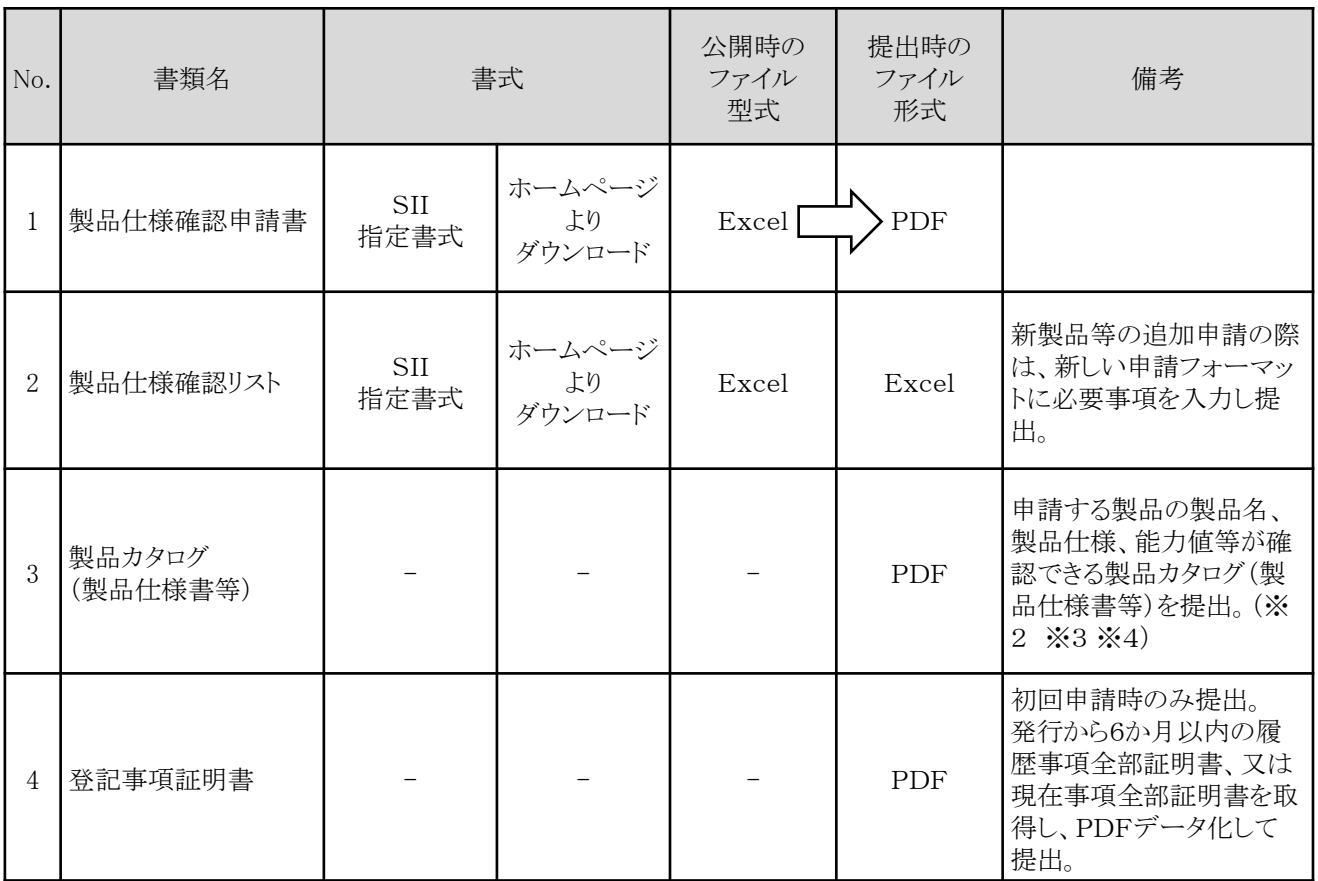

- ※1 SIIが受理した申請書類は5年間保管し、返却は行いませんので、予めご了承ください。
- ※2 製品カタログ(製品仕様書等)は、製品仕様確認リスト全ての項目の該当箇所にマーカーなど で印を付けて提出してください。
- ※3 上記の他に、製品仕様確認リストに記載されている内容を確認できる証憑書類の提出を、SIIよ り求める場合があります。
- ※4 証憑書類が外国語の場合は、和訳を必ず添付してください。

### 3-2.申請書類の提出

申請書類は、以下内容でメールにてSIIへ提出してください。なお、原本の郵送は不要です。

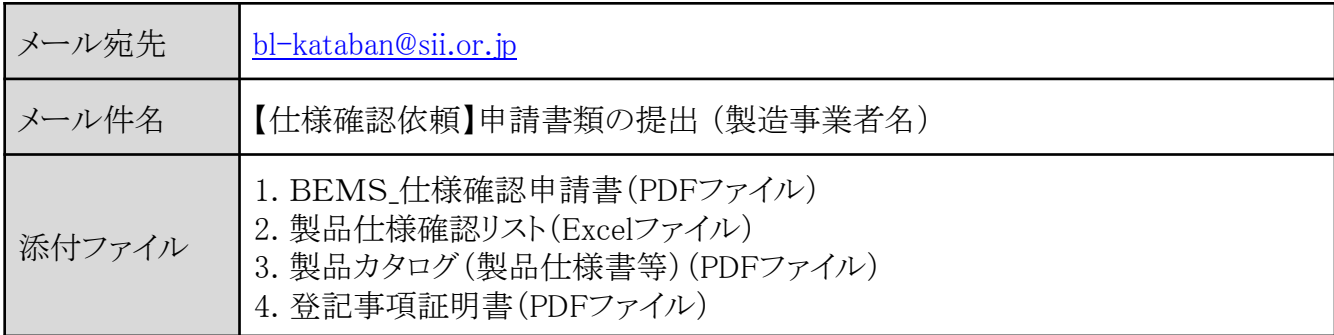

※メール件名が上記と異なる場合、正しく受け付けされない可能性がありますので、ご注意ください。 ※申請書類の内容に確認事項等が発生した場合、審査が遅れることや、場合によっては、製品情報 の登録ができないことがありますので、ご注意ください。

- ※提出データの容量が大きい場合(10MB以上)は、ファイル転送サービス等を利用し、提出してく ださい。
- ※2回目以降の追加申請については、メール件名を「【仕様確認依頼】追加申請書類の提出(製造 事業者名)」とし、「2.製品仕様確認リスト」と「3.製品カタログ(製品仕様書等)」を添付の上、申請 してください。
- ※1つのメールに1つの「2.製品仕様確認リスト」と、それに紐づく「3.製品カタログ(製品仕様書 等)」のみを添付するようにし、複数の「2.製品仕様確認リスト」を提出いただく場合は、製品仕様 確認リスト毎にメールを分けて提出してください。

### 3-3.お問い合わせ先

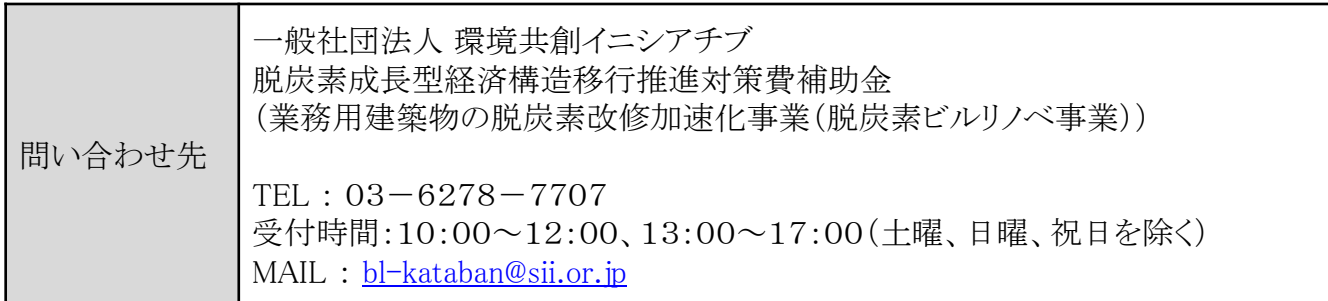

※お問い合わせ時には、「令和5年度補正予算 脱炭素ビルリノベ事業のBEMSの製品仕様確認 について」と電話対応者にお伝えください。

※通話料が発生しますので、ご注意ください。

※本事業のBEMSの製品仕様確認について、上記以外の電話番号にお問い合わせいただいても、 一切お答えできません。必ず上記の問い合わせ先にご連絡ください。

事前に、製品仕様確認を行う製造事業者は、以下の点にご注意ください。BEMS製品仕様確認 申請書の提出をもって、以下全ての事項について同意したものとみなします。

- 1. 申請書類に間違いが無いよう十分注意すること。万一、SIIが間違いを見つけた場合、速や かにSIIの指示に従うこと。
- 2. 申請する製品は、原則、申請時点で出荷・販売されていること。
- 3. 申請した内容に廃番又は変更(製品に係る性能、製品仕様、担当者情報等)があった場合、 速やかにSIIへ報告を行うこと。変更の内容についてSIIが適切でないと判断した場合、SIIの 指示に従うこと。
- 4. 本事業で定める要件は、本事業における対象製品を選定するための要件であり、対象とする 製品の安全性、及び性能についてSIIが担保するものではない。対象製品により発生する故 障や欠陥、事故等の瑕疵についてSIIは一切の責任を負わない。製品の瑕疵については、 対象製品を出荷・販売した製造事業者が責任を負うこと。
- 5. SIIは、必要に応じて製造事業者への立入検査ができる。製造事業者は、SIIからの検査の 求めに応じなければならない。検査の結果、問題や課題が発見された場合、SIIはその製造 事業者の製品を対象外とする場合がある。
- 6. 製品仕様確認を行う製造事業者は、全ての申請書類を本事業の終了後から5年間保管し、 事業終了後においても、SIIからの閲覧や提出の求めに協力できること。
- 7. 製品仕様確認を行う製造事業者において、いかなる理由があってもその内容に虚偽の記述 を行わないこと。SIIにより虚偽が認められた場合、SIIは当該製造事業者に対して内部調査 を指示し、その結果を文書で報告させることができるものとする。
- 8. 前項の報告を受けたとき、SIIはその内容を詳細に審査し、不正行為の有無及びその内容を 確認するものとする。この場合において、SIIが審査に必要があると認めるときは、当該製品 に関連する資料の提出を命じ、製造事業者の工場、研究施設その他の事業所に立ち入るこ とができるものとする。
- 9. 前項により製造事業者に不正行為があったと認められたときは、製品情報を取消すとともに、 製造事業者の名称及びその内容を公表する場合がある。
- 10. 登録された情報に虚偽・不正が認められた場合、その事業者の製品情報を全て登録対象外 とする場合がある。
- 11. 前項の規定により対象外として取消す場合、環境省及びSIIの指示に従い適切に処置するこ と。
- 12. 製造事業者と補助事業者との間で生じる問題や、製造事業者と製造元、輸入元等との間で 生じる問題等に関しては、SIIは一切の責任を負わないものとする。
- 13. 環境省が利用目的(対象製品の価格の分析等)を明らかにした上で、製品等に関する情報 の提供を求めた場合、これに応じること。
- 14. 製造事業者からSIIが受領した製品に係る情報について、当事業を共同で実施する他の企 業及び団体に提供することがある。
- 15. 製品情報について、予め製造事業者に通知した上でSIIが他の補助事業に活用する場合が ある。

### BEMS

以下の全てを満たすBEMSとすること。

- 計測・計量装置、データ保存、監視装置、分析機能は必須とする。 診断装置、制御装置は任 意とする。
- 1つのシステムで、一棟評価の場合は建物全体、一部の建物用途評価の場合は対象用途部 分のエネルギー管理ができるシステムであること。
- 補助事業完了後、実施状況報告時に一棟評価の場合は建物全体、一部の建物用途評価の 場合は対象用途部分のエネルギー使用量(計測・保存データ粒度60分以下を必須とする)と 設備用途区分ごとのエネルギー(電力・ガス・油等)使用量(計測・保存データ粒度は任意)を 月単位で取りまとめ、報告できること。
- SIIが用意するBEMSデータ報告サイトへの報告に対応できる製品仕様であること。

※評価対象範囲全体及び設備用途区分ごとの計測点は以下「計測項目の例」を参照すること。

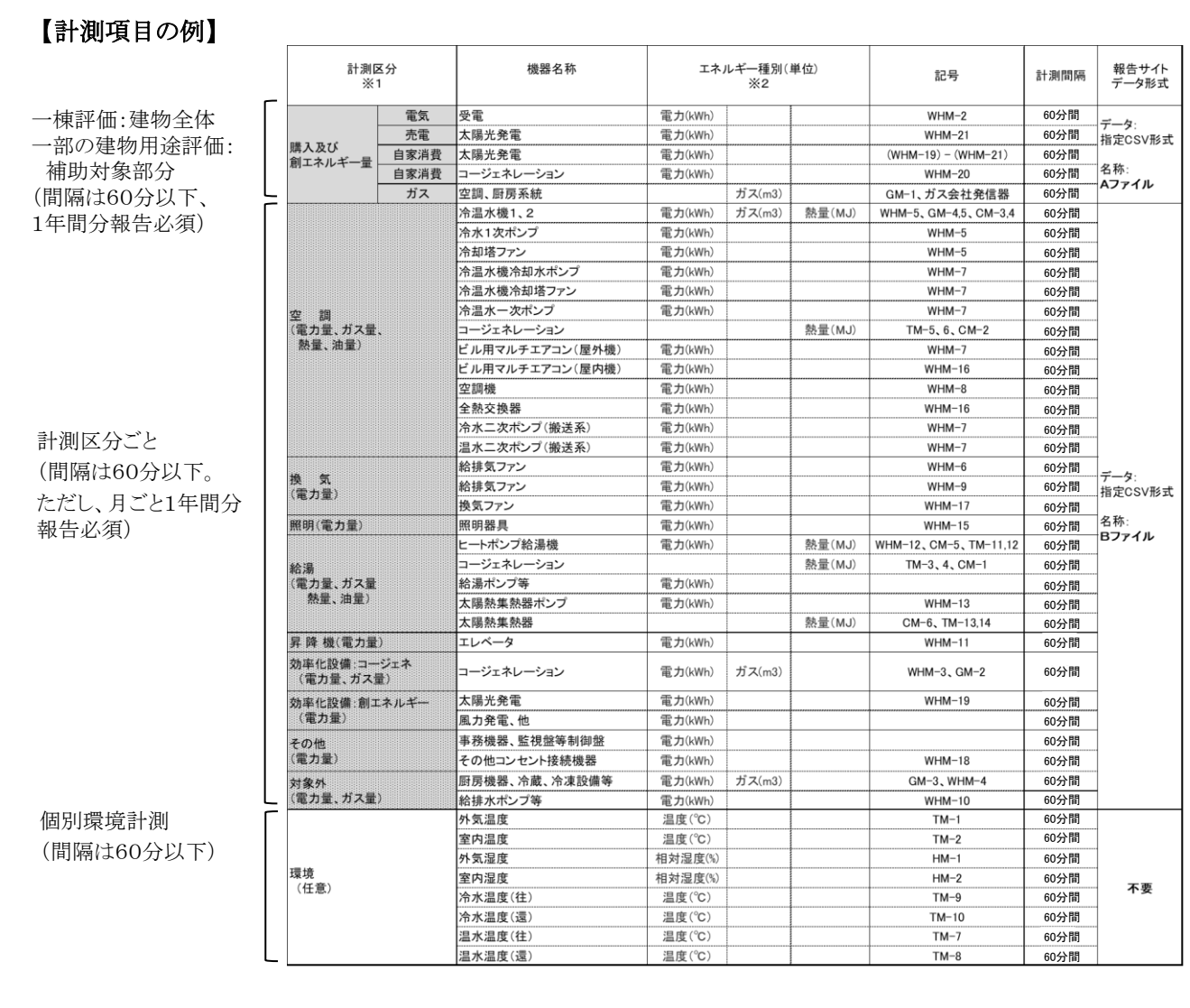

# 5.製品仕様確認の仕様

BEMSデータ(CSVファイル)の製品仕様について

以下2種類のCSVファイルを指定の製品仕様に従って準備すること。

 ・Aファイル:補助対象建築物の「購入エネルギー量、創エネルギー量、売電量」の計測データ (計測粒度60分以下)

・Bファイル:建物内の「消費エネルギーの内訳」となる計測データ。

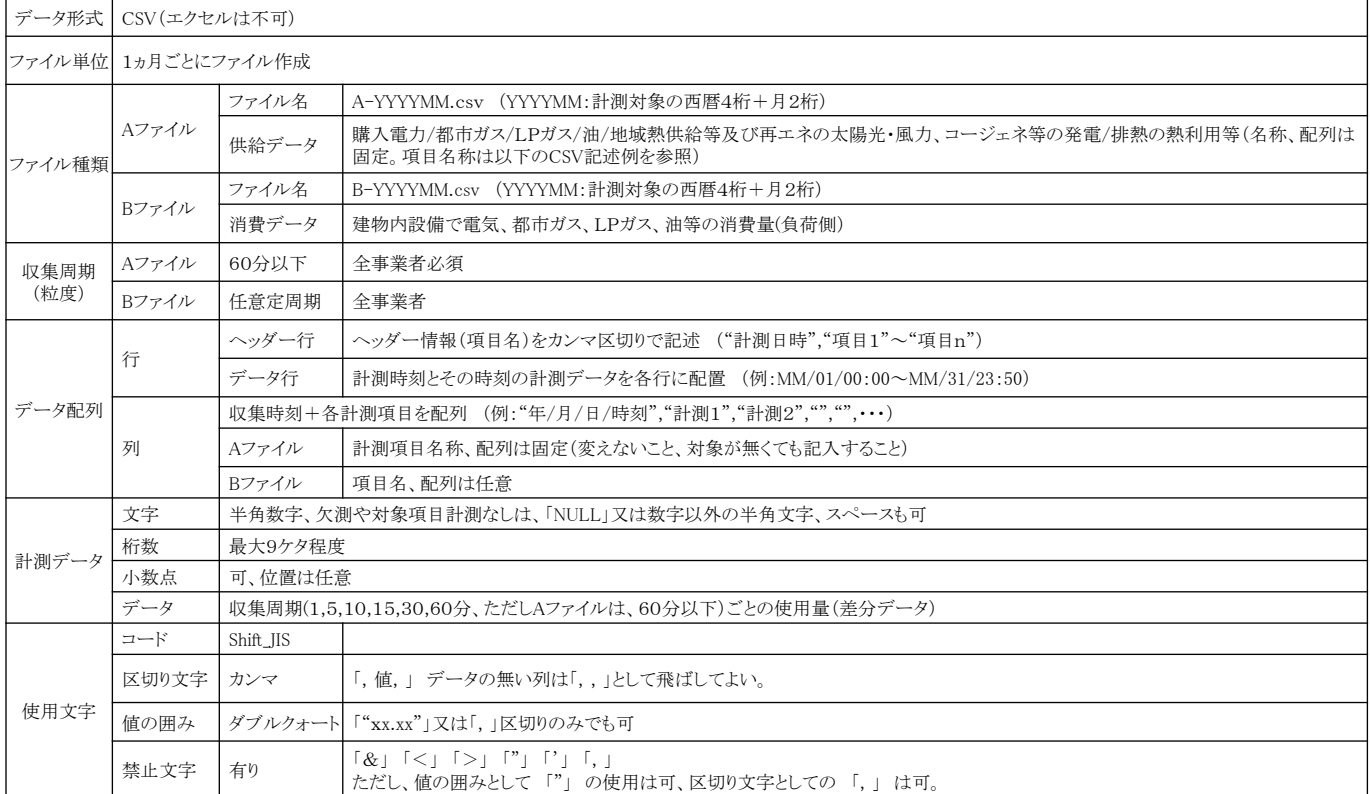

### 【AファイルのCSV記述例】

"計測日時","電力(購入)","都市ガス(購入)","LPガス(購入)","地域熱供給(購入)","重油(購入)","灯油(購入)",太陽光発電(自己消費)","太陽光発電(売電量)","太 陽光発電(発電量)","コージェネ(発電量・電気)","コージェネ(熱利用・給湯)"、"コージェネ(熱利用・空調)","コージェネ(熱利用・その他)","PV以外再生エネ(自己消 費)","PV以外再生エネ(発電量)","PV以外再生エネ(熱利用・給湯)","PV以外再生エネ(熱利用・空調)","PV以外再生エネ(熱利用・その他)" 2020/04/01 00:00,0.12,0.00,NULL,NULL,NULL,NULL,NULL,NULL,NULL,NULL,NULL,NULL,NULL,NULL,NULL,NULL,NULL,NULL 2020/04/01 00:10,0.12,0.00,NULL,NULL,NULL,NULL,NULL,NULL,NULL,NULL,NULL,NULL,NULL,NULL,NULL,NULL,NULL,NULL 2020/04/01 00:20,0.12,0.00,NULL,NULL,NULL,NULL,NULL,NULL,NULL,NULL,NULL,NULL,NULL,NULL,NULL,NULL,NULL,NULL 2020/04/01 00:30,0.12,0.00,NULL,NULL,NULL,NULL,NULL,NULL,NULL,NULL,NULL,NULL,NULL,NULL,NULL,NULL,NULL,NULL : : 2020/04/01 14:40,0.12,0.00,NULL,NULL,NULL,NULL,NULL,NULL,NULL,NULL,NULL,NULL,NULL,NULL,NULL,NULL,NULL,NULL 2020/04/01 14:50,0.12,0.00,NULL,NULL,NULL,NULL,NULL,NULL,NULL,NULL,NULL,NULL,NULL,NULL,NULL,NULL,NULL,NULL 2020/04/01 15:00,0.12,0.00,NULL,NULL,NULL,NULL,NULL,NULL,NULL,NULL,NULL,NULL,NULL,NULL,NULL,NULL,NULL,NULL 2020/04/01 15:10,0.12,0.00,NULL,NULL,NULL,NULL,NULL,NULL,NULL,NULL,NULL,NULL,NULL,NULL,NULL,NULL,NULL,NULL :

2020/04/30 23:50,0.12,0.00,NULL,NULL,NULL,NULL,NULL,NULL,NULL,NULL,NULL,NULL,NULL,NULL,NULL,NULL,NULL,NULL

### 【BファイルのCSV記述例】

"計測日時","空調用ガス","給湯用ガス","B1F空調","B1F換気","1F空調","2F空調","3F空調","4F空調","1F照明","2F照明","3F照明","4F照明","B1Fその他","1F その他","2Fその他","3Fその他",4Fその他","昇降機" 2020/04/01 00:00,0.00,0.00,0.00,0.00,0.00,0.00,0.00,0.00,0.00,0.00,0.00,0.00,0.00,0.00,0.00,0.00,0.00,0.00,0.00 2020/04/01 00:30,0.00,0.00,0.00,0.00,0.00,0.00,0.00,0.00,0.00,0.00,0.00,0.00,0.00,0.00,0.00,0.00,0.00,0.00,0.00 2020/04/01 01:00,0.00,0.00,0.00,0.00,0.00,0.00,0.00,0.00,0.00,0.00,0.00,0.00,0.00,0.00,0.00,0.00,0.00,0.00,0.00 2020/04/01 01:30,0.00,0.00,0.00,0.00,0.00,0.00,0.00,0.00,0.00,0.00,0.00,0.00,0.00,0.00,0.00,0.00,0.00,0.00,0.00 : : 2020/04/01 10:00,15.03,1.26,0.16,1.45,1.57,2.03,2.36,0.54,0.22,0.52,0.61,0.58,0.02,0.07,0.02,0.04,0.00,0.05,0.12 2020/04/01 10:30,15.06,1.30,0.18,1.51,1.43,2.01,2.39,0.34,0.26,0.57,0.61,0.58,0.02,0.07,0.02,0.04,0.00,0.05,0.13 2020/04/01 11:00,15.03,1.26,0.16,1.45,1.57,2.03,2.36,0.54,0.22,0.52,0.61,0.58,0.02,0.07,0.02,0.04,0.00,0.05,0.12 : 2020/04/30 23:30,0.00,0.00,0.00,0.00,0.00,0.00,0.00,0.00,0.00,0.00,0.00,0.00,0.00,0.00,0.00,0.00,0.00,0.00,0.00

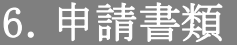

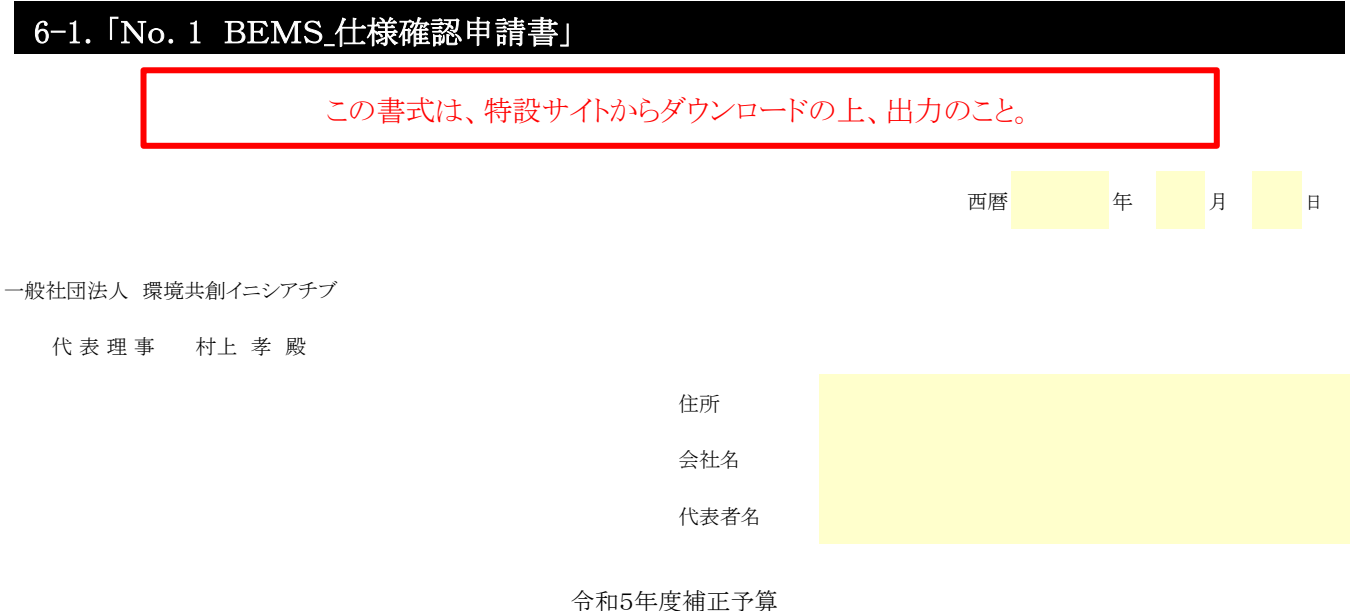

脱炭素成長型経済構造移行推進対策費補助金(業務用建築物の脱炭素改修加速化事業) 事前仕様確認申請書

 令和5年度補正予算 脱炭素成長型経済構造移行推進対策費補助金(業務用建築物の脱炭素改修加速化事業)における申請を一般社団法人環境共 創イニシアチブに提出するにあたり、『令和5年度補正予算 脱炭素成長型経済構造移行推進対策費補助金(業務用建築物の脱炭素改修加速化事業) BEMSに関する製品仕様確認要領』の定めに従うことを承知のうえ、申請します。 なお、本申請にあたっては、当社内で必要な承認または確認手続きを行っております。

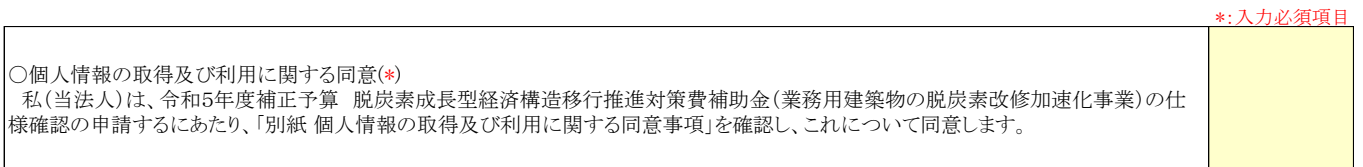

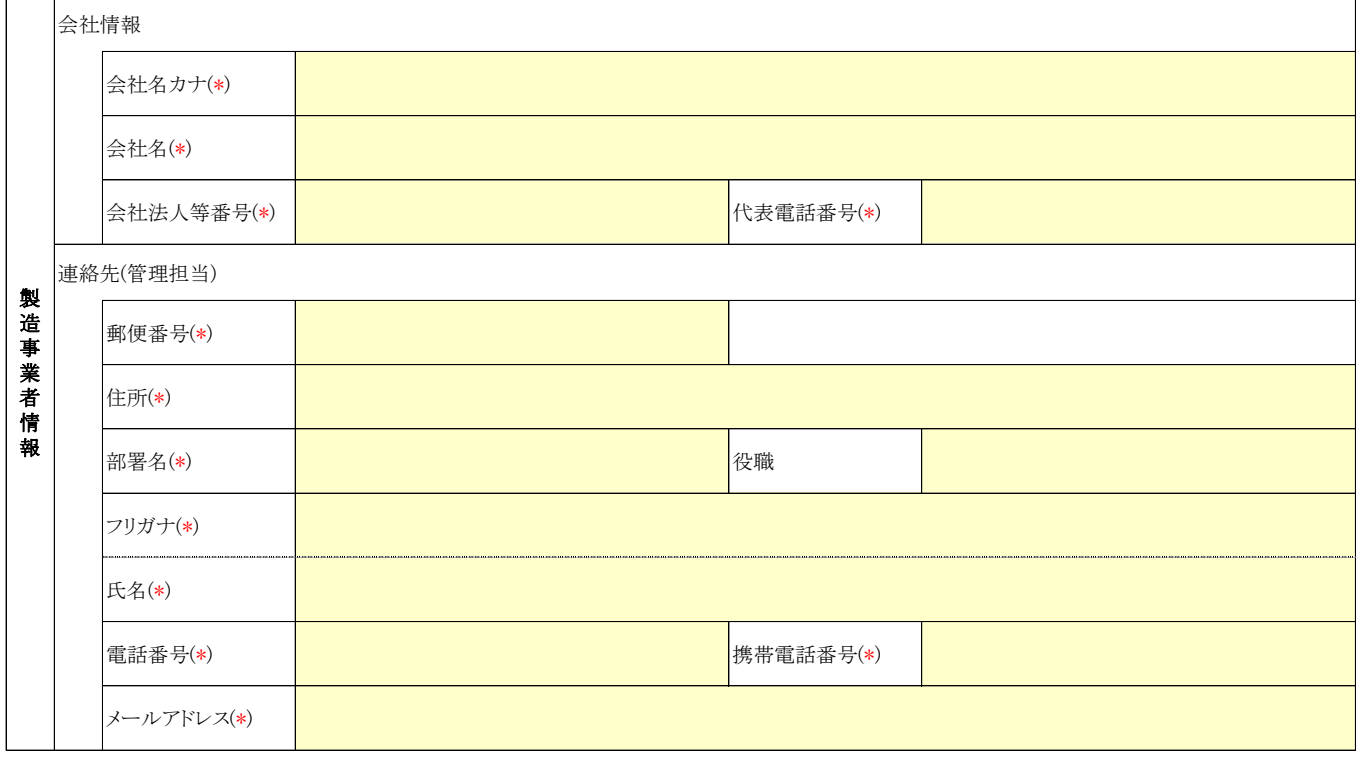

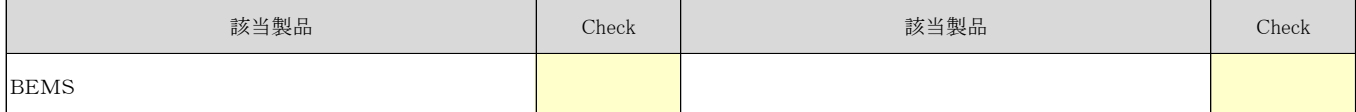

# 6.申請書類

### 6-2.「No.2 製品仕様確認リスト」

製品仕様確認リストのイメージは以下の通りです。製品仕様確認リスト内の入力例を参照の上、必 要な情報を入力してください。

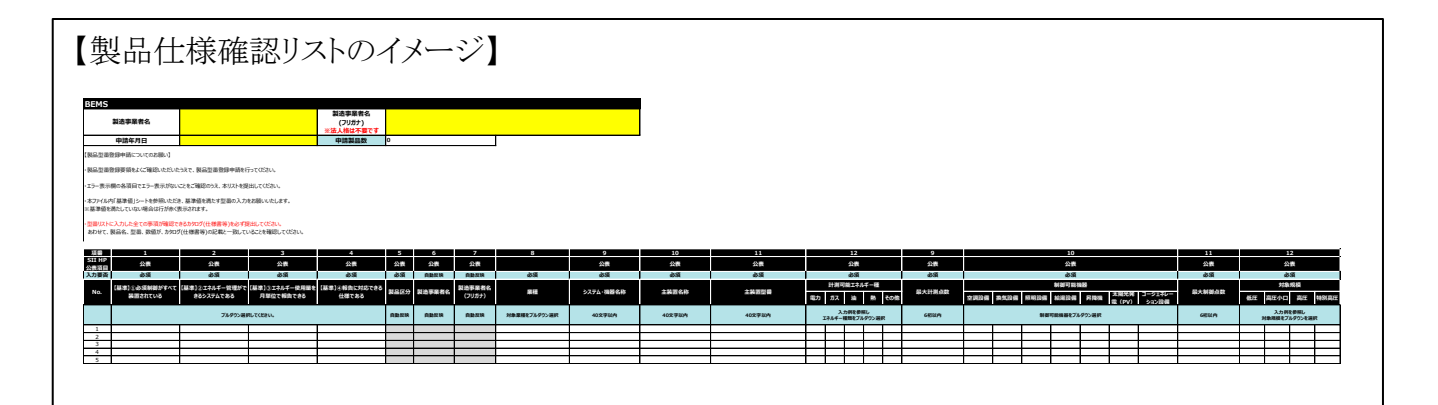

◆ワイルドカード使用時の注意事項

性能値と能力値が同一であり製品型番の枝番のみ異なる製品を登録する場合、ワイルドカード「■」を用 いて同一型番として登録することができます。ワイルドカードは性能値、及び能力値が異ならない最小単位 で入力してください。

例)

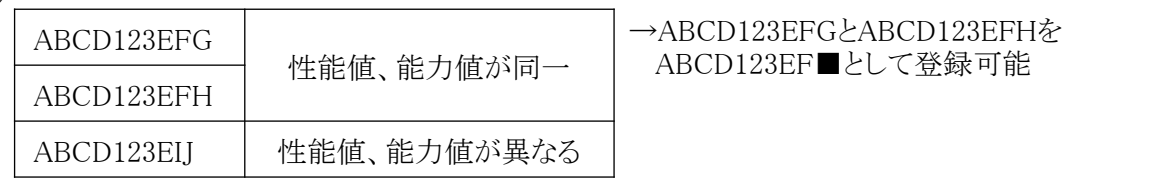

※性能値や能力値が異なる製品型番が存在する場合は、同一型番として登録することはできません。ワイ ルドカードを用いず別の製品型番として登録してください。

ワイルドカードを用いる場合、型番に「■」を入力し、ワイルドカードの内訳一覧に該当するすべての「枝番、 枝番が意味する製品仕様・内容等」を入力してください。詳細は、各リストの入力例を参照してください。

# 入力イメージ

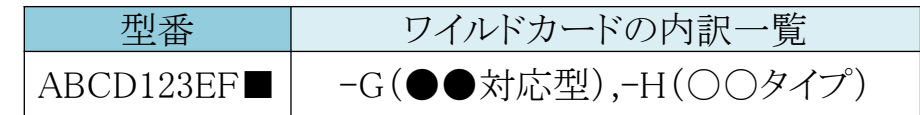

#### ◆記入の際の注意事項

注1) 数字と英字は半角で記入してください。

- 注2) 書式の変更(列の削除や追加)は行わないでください。
- 注3) 環境依存文字(②, II、㈱、侑、等)を使用しないでください。
- 注4) 以下のような間違えやすいケースに注意し、正確に入力してください。

<間違えやすい文字や数字の例>

- 「 1 」(数字のイチ) と 「 l 」(英語小文字のエル) と 「 I 」(英語大文字のアイ)
- 「 0 」(数字のゼロ) と 「 O 」(英語大文字のオー) と 「 o 」(英語小文字のオー)

#### 別紙 個人情報の取得及び利用に関する同意事項

#### 1. 個人情報の取得について

SIIは、執行する令和5年度補正予算 脱炭素成長型経済構造移行推進対策費補助金(業務用建築物の脱炭素改修加速化事業) (以下「本事業」といいます。)の実施に関わる仕様確認のため、以下「2.」に記載する情報を本事業の実施期間にわたり取得します。 これらの取得した情報を、「3.」に記載する利用目的で利用し、「5.」に記載する範囲・目的で提供することに、製造事業者は同意するものとします。 SIIの個人情報保護方針は以下をご確認ください。 https://sii.or.jp/privacy/

#### <u>2. 取得する情報</u>

SIIは、仕様確認の申請開始から本事業の実施期間にわたり、以下の情報を取得します。

- ① 氏名、住所、電話番号、メールアドレス等の製造事業者情報
- ② 製造・販売する製品の製品名、型番、性能値等の情報
- ③ その他、本事業に必要な情報

なお、製造事業者等がSIIに提供する上記の情報に、コンソーシアム事業者情報等、製造事業者が自ら取得した個人情報が含まれる場合、 SIIへの提供およびSIIから国等への提供に対して適切な同意を取得するものとします。

#### 3.利用目的

SIIは「2.」で取得した情報を以下の目的で利用します。

- ① 仕様の確認、管理、連絡等
- ② 製品登録以降の本事業の申請、審査、管理、事業進捗状況の把握等
- ③ SIIの各種情報案内、アンケート・調査等の実施
- ④ その他、本事業の運営に必要な業務

#### 4.第三者への提供について

SIIは「2.」で取得した情報を、以下の場合および「5.」へ記載する提供先を除き、第三者への提供を行いません。

- 提供が必要となる場合は、事前に提供先と提供目的、提供する項目などを明示し、ご本人に同意いただいたものに限ります。
- ① 法令により提供を求められた場合
- ② 人の生命・身体又は財産の保護のために必要がある場合であって、本人の同意を得ることが困難である場合
- ③ 国の機関又は地方公共団体又はその委託先を受けたものが法令の定める事務を遂行することに対して協力する必要がある場合

#### 5. 仕様確認における提供先及び提供情報について

仕様確認では、以下の表に示す提供先、利用目的で取得情報を匿名加工は行わずに※1提供します。各提供先に仕様確認の申請時に取得した情報を 提供する場合は、提供元と提供先で利用目的等を明示した適切な契約締結を行うか、利用規約等の明示を行います。

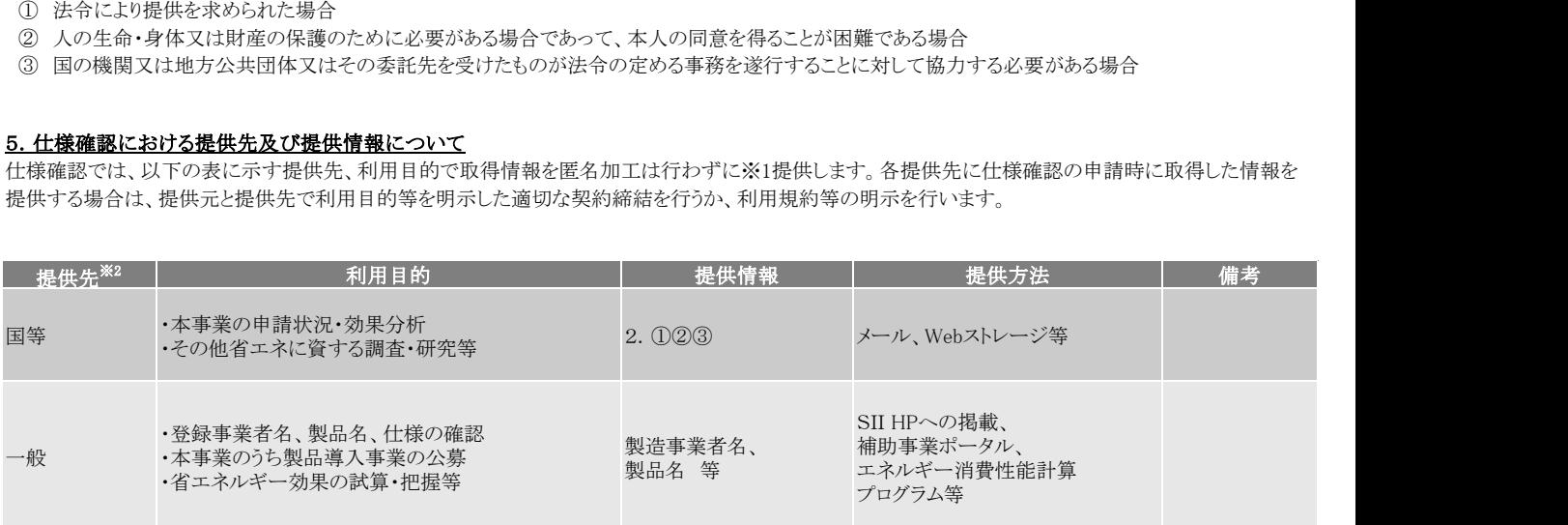

※1 氏名、電話番号等の直接的な個人情報を含まない場合でも、1:1で紐づく情報は個人情報として扱う

※2 「9.」に示す外部委託先は提供先として扱わない

#### 6. 匿名加工情報の提供について

本事業では、SIIのホームページ等で省エネルギー分野における技術やサービスのさらなる向上に寄与することを目的として、 「2.」で取得した情報を、個人が特定できないよう匿名加工を行ったうえで、外部へ提供する場合があります。 提供時には、利用目的を明示し、個人を特定するような行為を行わないことに対して同意を取得します。 SIIの匿名加工情報に関するポリシーに関しては、以下をご確認下さい。 https://sii.or.jp/anonymous\_processing/index.html

#### 7.個人情報提供の任意性

個人情報が提供されない場合、利用目的を遂行できないことがあります。

#### 8.外部委託

SIIは「2.」で取得した情報を、個人情報に関する機密保持契約を締結している業務委託会社等へ、利用目的の達成に 必要な範囲で委託することがあります。委託会社等に対しては、適切な管理および保護を行います。

#### 9.開示請求等について

SIIが保有している個人データ、個人情報の利用目的の通知、個人情報の開示、内容の訂正、追加又は削除、利用の停止、消去及び第三者への 提供の停止等に誠実に対応いたします。手続きは下記の相談窓口までご連絡ください。ご請求内容を確認のうえ、対応いたします。

<相談窓口> 一般社団法人環境共創イニシアチブ 個人情報取扱管理担当 p-support@sii.or.jp

# 製品仕様確認に関するお問い合わせ

一般社団法人 環境共創イニシアチブ

令和5年度補正予算

脱炭素成長型経済構造移行推進対策費補助金 (業務用建築物の脱炭素改修加速化事業(脱炭素ビルリノベ事業))

製品仕様確認に関するお問い合わせ窓口

TEL:03-6278-7707

<受付時間:10:00~12:00、13:00~17:00(土曜、日曜、祝日を除く)>

MAIL: bl-kataban@sii.or.jp

ホームページ: <https://sii.or.jp/>